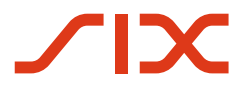

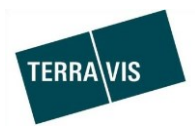

# **SIX Terravis AG** Hardturmstrasse 201 Postfach 1758

8021 Zürich (UID: CHE-114.332.360)

**Release Notes**

**für den Terravis-Release 6.6 vom 18. Dezember 2018**

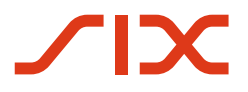

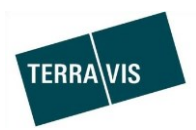

# **Terravis - Release 6.6**

# **Inhalt des Releases**

## **1. Übersicht neue Funktionalitäten - Anpassungen**

Die folgenden Erweiterungen und Korrekturen werden mit diesem Release verfügbar gemacht:

- Terravis allgemein
- Auskunftsportal

--

- o Anpassungen Terravis-Grundbuchauszug für ÖREB
- Elektronischer Geschäftsverkehr Terravis (eGVT) --
- Elektronischer Geschäftsverkehr Terravis (eGVT) / Nominee
	- o Versandanzeige Papierschuldbriefe
	- o Prozess Handänderung, Anpassung des Wording
	- o Aktualisierung Zivilstand-Bezeichnungen
- Nominee
	- o Erweiterung des Geschäftsfalles "Generisches Nominee-Geschäft"
	- o Tägliche Depotauszüge des Papier-Schuldbrief Bestandes
	- o Gläubigerwechsel zu SIS
	- o Generisches Nominee-Geschäft, Zusatzsicherheiten
	- o Generisches Nominee-Geschäft, Versandanzeigen

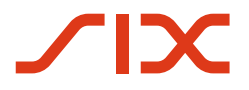

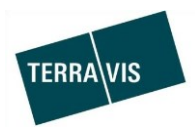

## **2. Details neue Funktionalitäten – Anpassungen**

#### **2.1. Terravis Allgemein**

--

#### **2.2. Auskunftsportal**

#### **Anpassungen Terravis-Grundbuchauszug für ÖREB**

Im Terravis-Grundbuchauszug werden die unterstützten öffentlich-rechtlichen Eigentumsbeschränkungen im eigenen Abschnitt strukturiert dargestellt.

Beispiel:

#### Öffentlich-rechtliche Eigentumsbeschränkungen, welche das Grundstück betreffen

Nutzungsplanung kommunal : Grundnutzung Stansstad

Nutzungsplanung kommunal : Linienbezogene Festlegung (Stansstad)

Nutzungsplanung kommunal : Punktbezogene Festlegungen (Stansstad)

Nutzungsplanung kommunal : Flächenbezogene Festlegung (Stansstad)

Nutzungsplanung kommunal : Gefahrenzone (Stansstad)

Gestaltungsplan (Sondernutzungsplan) : Sondernutzungsplan Dorfkern

Lärmempfindlichkeitsstufen (in Nutzungszonen) : Lärmempfindlichkeitsstufen (Stansstad)

Informationen zu in ÖREB aufgeschalteten Kantonen:

Link: <https://www.six-group.com/terravis/de/shared/downloads.html> Dokument: Terravis – Übersicht aufgeschaltete Kantone / Gemeinden(PDF)

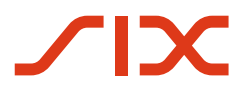

--

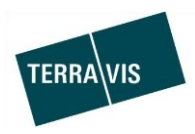

# **2.3. Elektronischer Geschäftsverkehr Terravis (eGVT)**

#### **2.4. Elektronischer Geschäftsverkehr Terravis (eGVT) / Nominee**

#### **Versandanzeige Papierschuldbriefe**

In der generierte Versandanzeige (PDF/A-Dokument) bei der Aufgabe "Sicherheiten versenden" wird die Empfängeradresse zusätzlich mit "Einschreiben" gekennzeichnet. Das betrifft Geschäftsfälle bei denen eine Bank (eGVT- oder Nominee-Teilnehmer) einen (oder mehrere) Papierschuldbrief(e) (Titelsendung) versenden muss.

Kleines Beispiel (halbe Seite):

l,

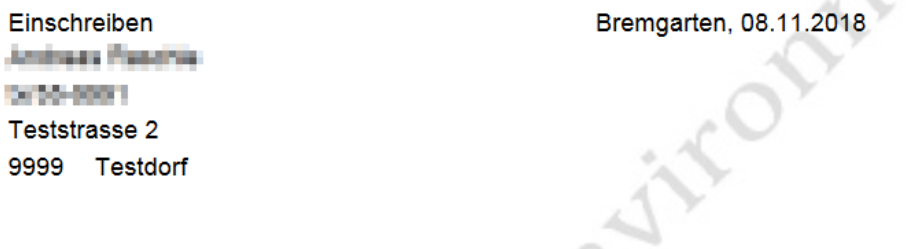

**TER-9261** Ref Sachbearbeiter Raschle Andreas andreas.raschle@six-group.com Testbank 3 Wegg 5 1234 Bremgarten **UID** CHE-114.332.360 **STAR** 

#### Versandanzeige Kreditablösung

Sehr geehrte Damen und Herren

Im Rahmen des elektronischen Geschäftsverkehrs Terravis erhalten Sie in der Beilage folgende Unterlagen:

Papier-Inhaberschuldbrief CHF 100'000  $\mathbf{r}$ 

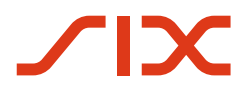

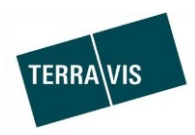

#### **Prozess Handänderung, Anpassung des Wording**

Die Bezeichnung folgender Aktionen und Mitteilungen angepasst:

- 1. Mitteilung "Einladung beteiligter Partner" umbenannt in
	- a. "Einladung Kreditinstitut Käufer" für die Bank des Käufers
	- b. "Einladung Kreditinstitut Verkäufer" für die Bank des Verkäufers
- 2. Vorgang und Mitteilung "Anfrage Kreditablösung" ist umbenannt in "Anfrage Notariat an Kreditinstitut Verkäufer" worden
- 3. Vorgang und Mitteilung "Anfrage UZV" ist umbenannt in "Anfrage Notariat an Kreditinstitut Käufer für UZV" worden

Beispiel Vorgang:

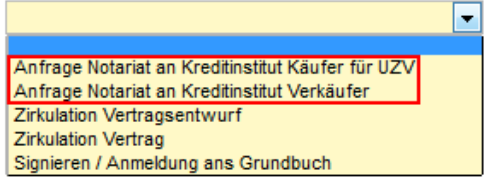

#### Beispiel Mitteilungen:

Aufgaben / Mitteilungen

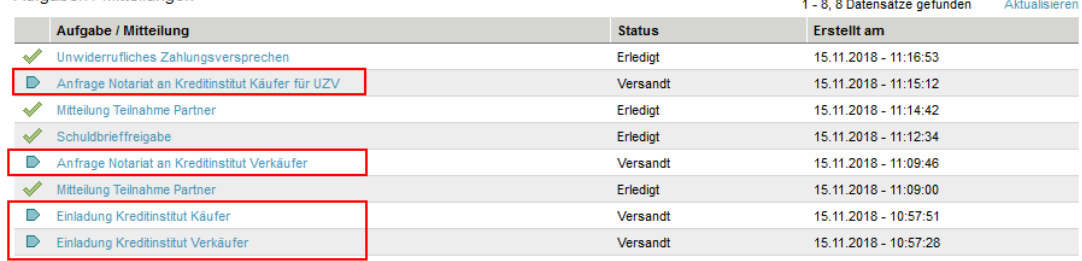

#### **Aktualisierung Zivilstand-Bezeichnungen**

Für die Erfassung des Zivilstandes von natürlichen Personen bei einem Geschäftsfall, sind die Bezeichnungen des Zivilstandes gemäss Vorgaben des Grundbuchs angepasst worden. Bezeichnungen:

- Ledig
- Verheiratet
- Geschieden
- Verwitwet
- Unverheiratet (Ehe ungültig erklärt)
- In eingetragener Partnerschaft
- Aufgelöste Partnerschaft

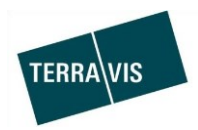

#### **2.5. Nominee**

#### **Erweiterung des Geschäftsfalles "Generisches Nominee-Geschäft"**

Der Geschäftsfall "Generisches Nominee-Geschäft" ist überarbeitet und optimiert worden. Diese Anpassungen betreffen den Geschäftsfall an sich sowie die Suchmöglichkeit basierend auf neu verfügbaren Geschäftsfalldaten

Nominee-Banken

Die wesentlichen Änderungen für Nominee-Banken betreffen den Start des Geschäftes sowie die Erfassung der relevanten Geschäftsfalldaten.

- o Geschäftsfall-Start Nebst der Eingabe der Gemeinde ist nun auch die Auswahl der Abwicklungsart erforderlich. Die ausgewählte Abwicklungsart hat nebst der Gemeinde auch Einfluss auf die angezeigte Erfassungsmaske und somit auf die zu erfassenden Geschäftsfalldaten.
- o Geschäftsfalldaten Erfassung

In Abhängigkeit zur ausgewählten Gemeinde und der Abwicklungsart, ändert sich die Art und Menge der zu erfassenden Daten.

Allgemein sind jedoch immer im die Kopfdaten Organisationseinheit und Referenz sowie mindestens ein Grundpfandrecht zu erfassen/auszuwählen und ein PDF/A-Dokument hochzuladen.

Zum Vorgehen und den Details wird für die Nominee-Banken ein Bedienungsbeschrieb erstellt und zur Verfügung gestellt.

Nominee-Operations

Die wesentlichen Änderungen für Nominee-Operations betreffen die Aufgaben und Mitteilungen, welche aufgrund der durch die Nominee-Bank ausgewählten Geschäftsfall-Ausprägung einen klareren Ablauf aufzeigen. Konkret werden nur noch die Aufgaben und Mitteilungen angezeigt, welche basierend auf der durch die Nominee-Bank ausgewählten Abwicklungsart benötigt werden.

Zum Vorgehen und den Details wird die Nominee-Operations Bedienungsanleitung ergänzt und per Releasedatum an Nominee-Operations zugestellt.

Neue Suchfunktion

Die Funktionserweiterungen für die neue Suchfunktion sind im Back-End für das "Generisches Nominee-Geschäft" bereitgestellt. Sobald die Daten aller existierenden Prozesse extrahiert sind, wird diese Funktion für alle Geschäftsarten mit dem geplanten Release im Januar 2019 aktiviert und somit allen Anwendern zur Verfügung gestellt.

#### **Tägliche Depotauszüge des Papier-Schuldbrief Bestandes**

Für Nominee-Teilnehmer werden tagesaktuelle Depotauszüge mit dem Bestand der Papier-Schuldbriefe, erzeugt und in Terravis bereitgestellt.

Diese Depotauszüge können auf die gleiche Weise wie die Nominee-Depotauszüge aus Terravis, Lasche Archiv bezogen werden.

Analog sind pro Papier-Schuldbrief Depot ebenfalls zwei Dateien vorhanden

- 1. Übersicht im PDF/A-Format
- 2. Details im CSV-Format (liegt als ZIP-Archiv in Terravis)

Format Dateinamen: yyyymmdd- Depotauszug-[Nominee-Depot]-EVA-[EVA-Depot]-Laufnr.\*

Beispiel PDF/A: 20181122-Depotauszug-5559-EVA-ZY206662-054503.pdf

Beispiel CSV(zip): 20181122-Depotauszug-5559-EVA-ZY206662-054503.csv.zip

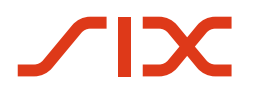

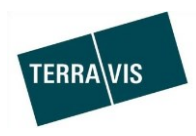

### **Gläubigerwechsel zu SIS**

Für Nominee-Banken sind bei offline Geschäftsfällen nun alle Tagebucheinträge die von Nominee-Operations zu einem Geschäftsfall hochgeladen werden einsehbar bzw. für jeden Tagebucheintrag wird eine separate Mitteilung an die Nominee-Bank gesendet.

#### **Generisches Nominee-Geschäft, Zusatzsicherheiten**

Beim Start dieses Geschäftsfalles kann neu ausgewählt werden, ob Zusatzsicherheiten versandt werden müssen oder nicht. Dafür gibt es in der Sektion "Zusatzsicherheiten" das Drop-Down Feld "Sind mitzuliefern". Das Feld ist ein Pflichtfeld und es kann nur Ja oder Nein ausgewählt werden.

#### **Generisches Nominee-Geschäft, Versandanzeigen**

Eine Nominee-Bank kann auswählen ob zu einem generischen Nominee-Geschäft, Zusatzsicherheiten (Papierschuldbriefe, Versicherungspolicen u.Ä.) durch die Nominee-Bank versandt werden oder nicht. In Abhängigkeit davon werden verschiedene Versandanzeigen generiert.

1. Geschäftsfall OHNE Versand von Zusatzsicherheiten

Nominee-Operations erhält zusammen mit den von der Nominee-Bank hochgeladenen PDF/A Dokumenten eine Versandanzeige mit der Adresse des Empfängers die automatisch ausgedruckt wird. Dies betrifft nur Geschäftsfälle, bei denen Nominee-Operations Dokumente physisch versenden muss (d.h. nur bei Offline-Geschäften).

- 2. Geschäftsfall MIT Versand von Zusatzsicherheiten
	- a. Nominee-Operations

Zusammen mit den von der Nominee-Bank hochgeladenen PDF/A Dokumenten eine Versandanzeige mit der Adresse des Empfängers automatisch ausgedruckt. Dies betrifft nur Geschäftsfälle, bei denen Nominee-Operations Dokumente physisch versenden muss (d.h. nur bei Offline-Geschäften).

b. Nominee-Bank

Die Nominee-Bank bekommt die Aufgabe "Sicherheiten versenden". In der Aufgabe befindet sich die Versandanzeige welche zusammen mit den Zusatzsicherheiten an den angedruckten Empfänger versandt werden müssen.